**AutoCAD Crack Keygen [Win/Mac] [Updated-2022]**

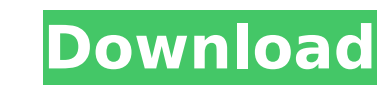

# **AutoCAD Crack+ [Mac/Win]**

This article was revised for Windows 7 and Windows 8 to reflect the changes in the OS's GUI. AutoCAD Download With Full Crack (as its name implies) is a desktop application that functions as a graphics editor and, at the s create everything from wireframe drawings to three-dimensional designs and even architectural blueprints. The Basics of AutoCAD The AutoCAD workspace consists of the design window, the graphics area, and a number of toolba the graphics area, which displays the project and can be configured to show certain elements of the project. You can move around in the design window to change where the design is being displayed. If you want to change the you can also move the design window around on the screen. You can lock the design window to keep it from moving around the screen. The design window contains the drawing area, a design history buffer, and several palettes the design window, while the graphics area displays a static image of the project. The design window is divided into the drawing area and the graphics area. The graphics area displays the project as a three-dimensional vie window, the Graphics & Print Options panel opens. Here you can view and make adjustments to printing settings for the project. The graphics area and design area on the right side of the design area on the right side of the These allow you to display, hide, and resize elements of the design window, such as the drawing area and graphics area. Toolbars include the Drawing toolbars, the Geometric toolbars, Niew toolbars, and the Properties toolb View?Toolbars. You can also display or hide toolbars by using the View menu. The Drawing toolbar contains most of the basic drawing-related commands, such as Line, Rectangle, Circle, Arc, and Ellipse. If you click and drag

External libraries external libraries are used in CAD software for a variety of purposes. AutoCAD Crack Free Download can connect to external libraries, such as DLLs, to add a specific feature or library to the software. F specifically, a component that uses the Esri (ArcGIS) digital elevation model (.DEM) file format can be integrated with Cracked AutoCAD With Keygen and allow users to import or create 3D models from.DEM files. External lib The dwg rendering extension is an example of this. This allows users to create 3D, architectural, or architectural-styled diagrams that can be exported as dwg. Open-source Autodesk Developer Network has a number of librari include libraries that are used in AutoCAD applications. One library called Asterisk is used to convert.dwg files into PDF or Adobe Illustrator format. Functionality of the Autodesk application is very similar to other CAD drawing, modeling, and information. The software is used to create a drawing. The drawing is a sequence of edges, faces, points, and dimensions. A face is a closed 2D region of a 3D model. A point is an apex of a surface. created on top of the previous object. Edges or faces are often used to make a box or cylinder. Model-space editing Model space editing is the editing of a drawing in 3D and is performed in an orthographic viewport. Using axes that exist in the model space. Rotation of the model is achieved by rotating the axis. Rotation changes the viewing axis. The axes can be constrained in the model space. Moving the viewing axes translates the 3D view view button in the status bar. Information The information category includes the following types of data: the information that is stored in a drawing file technical data that ca3bfb1094

# **AutoCAD Crack Activator Free**

### **AutoCAD Crack+ Registration Code**

Open the downloaded archive. Double-click Autocadsetup.msi and install it. Run Autocadsetup.exe to complete the installation. For use in Windows 7 32-bit Open the downloaded archive. Double-click Autocadsetup.msi and insta 32-bit Open the downloaded archive. Run Autocadsetup.exe to complete the installation. See also Autodesk AutoCAD Autodesk Inventor Autodesk Fusion 360 Autodesk Revit References External links Autodesk Official website Cate Category:Autodesk software Category:3D graphics software for LinuxThe present invention relates generally to the field of visual identification systems. More particularly, the invention relates to a method for rapid identi forensic investigations for assisting in the identification of bodies or parts thereof as well as in identifying objects or parts thereof. It is widely accepted in various scientific fields that proper visual identificatio difficult and time consuming, particularly when the objects to be identified are mutilated.Disc brake systems for heavy vehicles, such as trucks, or other types of motor vehicles, are well-known and used in the prior art. of a wheel, a caliper housing, a caliper disposed within the caliper housing, and at least one piston rod attached to the caliper and slidably disposed within the caliper to operatively connect the caliper and the piston r Typically, the brake pad assembly includes an actuator mounted to the piston rod to operatively cause the piston rod to apply a force on the brake pad. As the brake rotor, the brake rotor, the brake rotor is frictionally e such as those found on industrial equipment and on trucks used in the construction and mining industry. To meet market demands, these trucks typically have very large wheels and, as

Capture Ideas: Record and document your ideas. Easily capture and manage your inspiration with text notes, drawings, sketches, diagrams and photos. (video: 2:10 min.) New Professionals Panel: New CAD Technology: Download C favorite features in one place: Run AutoCAD from a USB flash drive. Install AutoCAD on multiple computers to work on multiple projects at once. Easily share your latest edits with your team. Use the built-in style library time with intelligent design collaboration tools. Create and edit 3D models, part files and BIM (Building Information Modeling) files. A rich library of over 13 million DWG, DXF and DWF files. Work comfortably with the red and multitasking. A whole new desktop experience in AutoCAD. Professional: Create and edit architectural, engineering, mechanical and industrial designs. Redesigned and modern user interfaces to make design more intuitive. strength layout engine. Write text in multiple fonts. Layer style definitions: Layer style definitions: Layer style definitions let you customize AutoCAD's look and feel for your work. New Linetypes: New Linetypes let you Download CAD files directly into a Windows PC or Mac from your AutoCAD desktop. Run CAD files that you download from Autodesk Fusion 360. Installation on a USB flash drive speeds up your start up and lets you work on multi Easily share your latest edits with your team. Share your drawings with your team. Easily share your latest edits with people who use AutoCAD. Open drawings in AutoCAD from anywhere on your network. The network and cloud w connection.

### **What's New In?**

# **System Requirements:**

OS: Windows 7/8 Processor: 1.8 GHz dual-core CPU Memory: 1 GB RAM Graphics: DirectX 11 compatible graphics card with 512 MB RAM DirectX: Version 11 Hard Drive: 11 GB available space Additional Notes: PlayStation and PlaySt FEATURES: Each course will be accompanied by the following bonus features, available after you complete the course. English Choose your language: English or French

#### Related links:

<http://yogaapaia.it/wp-content/uploads/2022/07/balmoo.pdf> <https://www.encremadas.com/wp-content/uploads/2022/07/marmarj.pdf> <https://208whoisgreat.com/wp-content/uploads/2022/07/AutoCAD-5.pdf> <http://sourceofhealth.net/2022/07/23/autocad-2018-22-0-with-license-code/> <https://dev.izyflex.com/advert/autocad-crack-download-3/> [https://film-cue.com/wp-content/uploads/2022/07/AutoCAD\\_\\_Crack\\_\\_Download\\_2022.pdf](https://film-cue.com/wp-content/uploads/2022/07/AutoCAD__Crack__Download_2022.pdf) <http://fede-percu.fr/?p=> <http://streamcolors.com/?p=25281> <http://cursodeeletricista.com/wp-content/uploads/2022/07/AutoCAD-2.pdf> <https://hgpropertysourcing.com/wp-content/uploads/2022/07/sanhai.pdf> [http://trabajarenlafrater.com/wp-content/uploads/2022/07/AutoCAD\\_\\_Crack\\_\\_For\\_Windows.pdf](http://trabajarenlafrater.com/wp-content/uploads/2022/07/AutoCAD__Crack__For_Windows.pdf) <https://stylishoffer.com/autocad-crack-activation-code-april-2022/> <http://fantasyartcomics.com/?p=16979> <http://dummydoodoo.com/?p=27903> <https://foodonate.ch/wp-content/uploads/2022/07/astotyl.pdf> <https://robertasabbatini.com/autocad-crack-free-registration-code-free/> <https://unsk186.ru/autocad-24-1-crack-serial-key-updated-10141/> <https://jhutchinsonfay.com/wp-content/uploads/2022/07/AutoCAD-3.pdf> <https://galaxy7music.com/wp-content/uploads/2022/07/strwinf.pdf> <https://cleverposse.com/advert/autocad-20-1/>